# Salsa20 specification

Daniel J. Bernstein \*

Department of Mathematics, Statistics, and Computer Science (M/C 249) The University of Illinois at Chicago Chicago, IL 60607–7045 snuffle@box.cr.yp.to

Abstract. This document defines the Salsa20 hash function, the Salsa20 expansion function, and the Salsa20 encryption function.

### 1 Introduction

The core of Salsa20 is a hash function with 64-byte input and 64-byte output. The hash function is used in counter mode as a stream cipher: Salsa20 encrypts a 64-byte block of plaintext by hashing the key, nonce, and block number and xor'ing the result with the plaintext.

This document defines Salsa20 from bottom up, starting from three simple operations on 4-byte words, continuing through the Salsa20 hash function, and finishing with the Salsa20 encryption function.

In this document, a **byte** is an element of  $\{0, 1, \ldots, 255\}$ . There are many common ways to represent a byte as a sequence of electrical signals; the details of this representation are of no relevance to the definition of Salsa20.

#### 2 Words

A word is an element of  $\{0, 1, \ldots, 2^{32} - 1\}$ . Words in this document are often written in hexadecimal, indicated by the symbols  $0x$ : for example,  $0xc0a8787e =$  $12 \cdot 2^{28} + 0 \cdot 2^{24} + 10 \cdot 2^{20} + 8 \cdot 2^{16} + 7 \cdot 2^{12} + 8 \cdot 2^8 + 7 \cdot 2^4 + 14 \cdot 2^0 = 3232266366.$ 

The sum of two words  $u, v$  is  $u + v$  mod  $2^{32}$ . The sum is denoted  $u + v$ ; there is no risk of confusion. For example,  $0xc0a8787e + 0x9fd1161d = 0x60798e9b$ .

The **exclusive-or** of two words  $u, v$ , denoted  $u \oplus v$ , is the sum of u and v with carries suppressed. In other words, if  $u = \sum_i 2^i u_i$  and  $v = \sum_i 2^i v_i$  then  $u \oplus v =$  $\sum_i 2^i (u_i + v_i - 2 u_i v_i)$ . For example,  ${\tt OxC0a8787e} \oplus {\tt Ox9fd1161d} = {\tt Ox5f796e63}.$ 

For each  $c \in \{0, 1, 2, 3, \ldots\}$ , the c-bit left rotation of a word u, denoted  $u \ll c$ , is the unique nonzero word congruent to  $2^c u$  modulo  $2^{32} - 1$ , except that  $0 \ll c = 0$ . In other words, if  $u = \sum_i 2^i u_i$  then  $u \ll c = \sum_i 2^{i+c \bmod 32} u_i$ . For example,  $0xc0a8787e \ll 5 = 0x150f0fd8$ .

<sup>?</sup> The author was supported by the National Science Foundation under grant CCR– 9983950, and by the Alfred P. Sloan Foundation. Date of this document: 2005.04.27.

# 3 The quarterround function

#### Inputs and outputs

If y is a 4-word sequence then quarterround(y) is a 4-word sequence.

#### Definition

If  $y = (y_0, y_1, y_2, y_3)$  then quarterround $(y) = (z_0, z_1, z_2, z_3)$  where

$$
z_1 = y_1 \oplus ((y_0 + y_3) \lll 7),
$$
  
\n
$$
z_2 = y_2 \oplus ((z_1 + y_0) \lll 9),
$$
  
\n
$$
z_3 = y_3 \oplus ((z_2 + z_1) \lll 13),
$$
  
\n
$$
z_0 = y_0 \oplus ((z_3 + z_2) \lll 18).
$$

#### Examples

quarterround(0x00000000, 0x00000000, 0x00000000, 0x00000000) = (0x00000000, 0x00000000, 0x00000000, 0x00000000). quarterround(0x00000001, 0x00000000, 0x00000000, 0x00000000)  $= (0x08008145, 0x00000080, 0x00010200, 0x20500000).$ quarterround(0x00000000, 0x00000001, 0x00000000, 0x00000000)  $= (0x88000100, 0x00000001, 0x00000200, 0x00402000).$ quarterround(0x00000000, 0x00000000, 0x00000001, 0x00000000)  $= (0x80040000, 0x00000000, 0x00000001, 0x00002000).$ quarterround(0x00000000, 0x00000000, 0x00000000, 0x00000001)  $= (0x00048044, 0x00000080, 0x00010000, 0x20100001).$ quarterround(0xe7e8c006, 0xc4f9417d, 0x6479b4b2, 0x68c67137)  $= (0xe876d72b, 0x9361dfd5, 0xf1460244, 0x948541a3).$ quarterround(0xd3917c5b, 0x55f1c407, 0x52a58a7a, 0x8f887a3b)  $= (0x3e2f308c, 0xd90a8f36, 0x6ab2a923, 0x2883524c).$ 

### Comments

One can visualize the quarterround function as modifying y in place: first  $y_1$ changes to  $z_1$ , then  $y_2$  changes to  $z_2$ , then  $y_3$  changes to  $z_3$ , then  $y_0$  changes to  $z_0$ . Each modification is invertible, so the entire function is invertible.

## 4 The rowround function

#### Inputs and outputs

If y is a 16-word sequence then rowround(y) is a 16-word sequence.

#### Definition

If 
$$
y = (y_0, y_1, y_2, y_3, \dots, y_{15})
$$
 then rowround $(y) = (z_0, z_1, z_2, z_3, \dots, z_{15})$  where  
\n $(z_0, z_1, z_2, z_3) =$  quarterround $(y_0, y_1, y_2, y_3)$ ,  
\n $(z_5, z_6, z_7, z_4) =$  quarterround $(y_5, y_6, y_7, y_4)$ ,  
\n $(z_{10}, z_{11}, z_8, z_9) =$  quarterround $(y_{10}, y_{11}, y_8, y_9)$ ,  
\n $(z_{15}, z_{12}, z_{13}, z_{14}) =$  quarterround $(y_{15}, y_{12}, y_{13}, y_{14})$ .

#### Examples

rowround(0x00000001, 0x00000000, 0x00000000, 0x00000000, 0x00000001, 0x00000000, 0x00000000, 0x00000000, 0x00000001, 0x00000000, 0x00000000, 0x00000000, 0x00000001, 0x00000000, 0x00000000, 0x00000000)  $= (0x08008145, 0x00000080, 0x00010200, 0x20500000,$ 0x20100001, 0x00048044, 0x00000080, 0x00010000, 0x00000001, 0x00002000, 0x80040000, 0x00000000, 0x00000001, 0x00000200, 0x00402000, 0x88000100). rowround(0x08521bd6, 0x1fe88837, 0xbb2aa576, 0x3aa26365, 0xc54c6a5b, 0x2fc74c2f, 0x6dd39cc3, 0xda0a64f6, 0x90a2f23d, 0x067f95a6, 0x06b35f61, 0x41e4732e, 0xe859c100, 0xea4d84b7, 0x0f619bff, 0xbc6e965a)  $=$  (0xa890d39d, 0x65d71596, 0xe9487daa, 0xc8ca6a86, 0x949d2192, 0x764b7754, 0xe408d9b9, 0x7a41b4d1, 0x3402e183, 0x3c3af432, 0x50669f96, 0xd89ef0a8, 0x0040ede5, 0xb545fbce, 0xd257ed4f, 0x1818882d).

#### Comments

One can visualize the input  $(y_0, y_1, \ldots, y_{15})$  as a square matrix:

$$
\begin{pmatrix} y_0 & y_1 & y_2 & y_3 \ y_4 & y_5 & y_6 & y_7 \ y_8 & y_9 & y_{10} & y_{11} \ y_{12} & y_{13} & y_{14} & y_{15} \end{pmatrix}
$$

The rowround function modifies the rows of the matrix in parallel by feeding a permutation of each row through the quarterround function. In the first row, the rowround function modifies  $y_1$ , then  $y_2$ , then  $y_3$ , then  $y_0$ ; in the second row, the rowround function modifies  $y_6$ , then  $y_7$ , then  $y_4$ , then  $y_5$ ; in the third row, the rowround function modifies  $y_{11}$ , then  $y_8$ , then  $y_{9}$ , then  $y_{10}$ ; in the fourth row, the rowround function modifies  $y_{12}$ , then  $y_{13}$ , then  $y_{14}$ , then  $y_{15}$ .

## 5 The columnround function

### Inputs and outputs

If x is a 16-word sequence then columnround(x) is a 16-word sequence.

## Definition

If  $x = (x_0, x_1, x_2, x_3, \ldots, x_{15})$  then columnround $(x) = (y_0, y_1, y_2, y_3, \ldots, y_{15})$ where  $(y_0, y_4, y_8, y_{12}) = \text{quarterround}(x_0, x_4, x_8, x_{12}),$  $(y_5, y_9, y_{13}, y_1) = \text{quarterround}(x_5, x_9, x_{13}, x_1),$  $(y_{10}, y_{14}, y_2, y_6) = \text{quarterround}(x_{10}, x_{14}, x_2, x_6),$  $(y_{15}, y_3, y_7, y_{11}) = \text{quarterround}(x_{15}, x_3, x_7, x_{11}).$ 

Equivalent formula:  $(y_0, y_4, y_8, y_{12}, y_1, y_5, y_9, y_{13}, y_2, y_6, y_{10}, y_{14}, y_3, y_7, y_{11}, y_{15}) =$ rowround $(x_0, x_4, x_8, x_{12}, x_1, x_5, x_9, x_{13}, x_2, x_6, x_{10}, x_{14}, x_3, x_7, x_{11}, x_{15}).$ 

### Examples

columnround(0x00000001, 0x00000000, 0x00000000, 0x00000000, 0x00000001, 0x00000000, 0x00000000, 0x00000000, 0x00000001, 0x00000000, 0x00000000, 0x00000000, 0x00000001, 0x00000000, 0x00000000, 0x00000000)  $= (0x10090288, 0x00000000, 0x0000000, 0x00000000,$ 0x00000101, 0x00000000, 0x00000000, 0x00000000, 0x00020401, 0x00000000, 0x00000000, 0x00000000, 0x40a04001, 0x00000000, 0x00000000, 0x000000000). columnround(0x08521bd6, 0x1fe88837, 0xbb2aa576, 0x3aa26365, 0xc54c6a5b, 0x2fc74c2f, 0x6dd39cc3, 0xda0a64f6, 0x90a2f23d, 0x067f95a6, 0x06b35f61, 0x41e4732e, 0xe859c100, 0xea4d84b7, 0x0f619bff, 0xbc6e965a)  $= (0x8c9d190a, 0xce8e4c90, 0x1ef8e9d3, 0x1326a71a,$ 0x90a20123, 0xead3c4f3, 0x63a091a0, 0xf0708d69, 0x789b010c, 0xd195a681, 0xeb7d5504, 0xa774135c, 0x481c2027, 0x53a8e4b5, 0x4c1f89c5, 0x3f78c9c8).

### Comments

One can visualize the input  $(x_0, x_1, \ldots, x_{15})$  as a square matrix, as in Section 4:

$$
\begin{pmatrix} x_0 & x_1 & x_2 & x_3 \ x_4 & x_5 & x_6 & x_7 \ x_8 & x_9 & x_{10} & x_{11} \ x_{12} & x_{13} & x_{14} & x_{15} \end{pmatrix}
$$

The columnround function is, from this perspective, simply the transpose of the rowround function: it modifies the columns of the matrix in parallel by feeding a permutation of each column through the quarterround function. In the first column, the columnround function modifies  $y_4$ , then  $y_8$ , then  $y_{12}$ , then  $y_0$ ; in the second column, the columnround function modifies  $y_9$ , then  $y_{13}$ , then  $y_1$ , then  $y_5$ ; in the third column, the columnround function modifies  $y_{14}$ , then  $y_2$ , then  $y_6$ , then  $y_{10}$ ; in the fourth column, the columnround function modifies  $y_3$ , then  $y_7$ , then  $y_{11}$ , then  $y_{15}$ .

## 6 The doubleround function

### Inputs and outputs

If x is a 16-word sequence then doubleround(x) is a 16-word sequence.

### Definition

A double round is a column round followed by a row round: doubleround(x) = rowround(columnround $(x)$ ).

### Examples

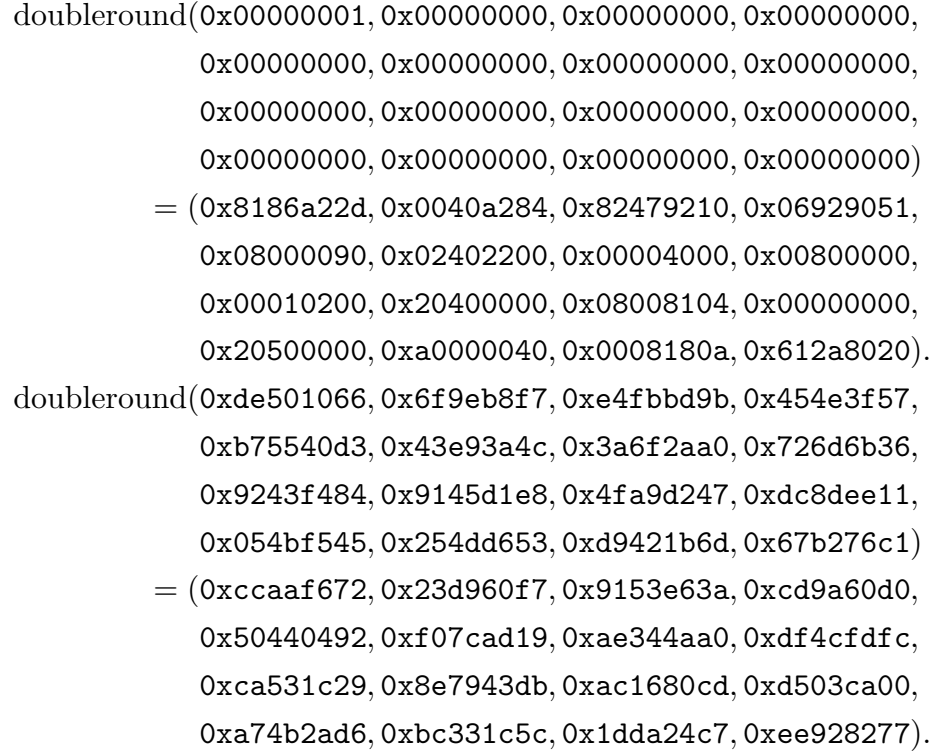

### Comments

One can visualize a double round as modifying the columns of the input in parallel, and then modifying the rows in parallel. Each word is modified twice.

# 7 The littleendian function

### Inputs and outputs

If b is a 4-byte sequence then littleendian(b) is a word.

## Definition

If  $b = (b_0, b_1, b_2, b_3)$  then littleendian(b) =  $b_0 + 2^8b_1 + 2^{16}b_2 + 2^{24}b_3$ .

### Examples

littleendian $(0, 0, 0, 0) = 0$ x00000000. littleendian(86, 75, 30, 9) =  $0x091e4b56$ . littleendian $(255, 255, 255, 250) =$ Oxfaffffff.

### Comments

Note that littleendian is invertible.

## 8 The Salsa20 hash function

### Inputs and outputs

If x is a 64-byte sequence then  $Salsa20(x)$  is a 64-byte sequence.

### Definition

In short: Salsa20(x) =  $x +$ doubleround<sup>10</sup>(x), where each 4-byte sequence is viewed as a word in little-endian form.

In detail: Starting from  $x = (x[0], x[1], \ldots, x[63])$ , define

$$
x_0 = \text{littleendian}(x[0], x[1], x[2], x[3]),
$$
  
\n
$$
x_1 = \text{littleendian}(x[4], x[5], x[6], x[7]),
$$
  
\n
$$
x_2 = \text{littleendian}(x[8], x[9], x[10], x[11]),
$$
  
\n
$$
\vdots
$$
  
\n
$$
x_{15} = \text{littleendian}(x[60], x[61], x[62], x[63]).
$$
  
\nDefine  $(z_0, z_1, \ldots, z_{15}) = \text{doubleround}^{10}(x_0, x_1, \ldots, x_{15})$ . Then Salsa20(x) is the concatenation of  
\n
$$
\text{littleendian}^{-1}(z_0 + x_0),
$$
  
\n
$$
\text{littleendian}^{-1}(z_1 + x_1),
$$
  
\n
$$
\text{littleendian}^{-1}(z_2 + x_2),
$$
  
\n
$$
\vdots
$$
  
\n
$$
\text{littleendian}^{-1}(z_{15} + x_{15}).
$$

# Examples

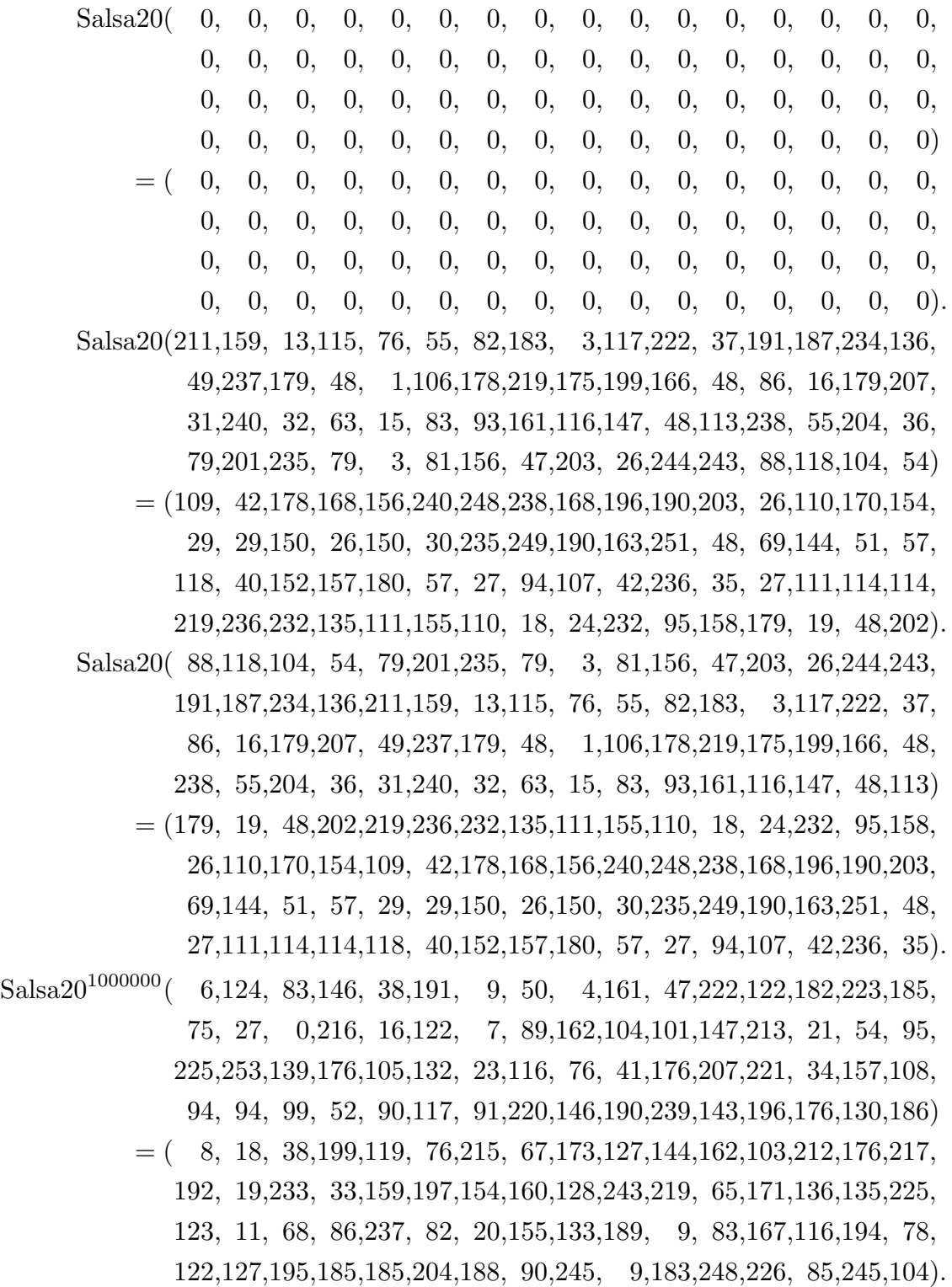

## 9 The Salsa20 expansion function

#### Inputs and outputs

If k is a 32-byte or 16-byte sequence and n is a 16-byte sequence then  $\text{Salsa20}_k(n)$ is a 64-byte sequence.

## Definition

Define  $\sigma_0 = (101, 120, 112, 97), \sigma_1 = (110, 100, 32, 51), \sigma_2 = (50, 45, 98, 121),$  and  $\sigma_3 = (116, 101, 32, 107)$ . If  $k_0, k_1, n$  are 16-byte sequences then  $\text{Salsa20}_{k_0, k_1}(n) =$  $Salsa20(\sigma_0, k_0, \sigma_1, n, \sigma_2, k_1, \sigma_3).$ 

Define  $\tau_0 = (101, 120, 112, 97), \tau_1 = (110, 100, 32, 49), \tau_2 = (54, 45, 98, 121),$ and  $\tau_3 = (116, 101, 32, 107)$ . If k, n are 16-byte sequences then  $Salsa20_k(n) =$  $Salsa20(\tau_0, k, \tau_1, n, \tau_2, k, \tau_3).$ 

### Examples

Define  $k_0 = (1, 2, 3, 4, 5, \ldots, 16), k_1 = (201, 202, 203, 204, 205, \ldots, 216),$  and  $n =$  $(101, 102, 103, 104, 105, \ldots, 116)$ . Then

 $\text{Salsa20}_{k_0,k_1}(n) =$ 

Salsa20(101,120,112, 97, 1, 2, 3, 4, 5, 6, 7, 8, 9, 10, 11, 12, , 14, 15, 16,110,100, 32, 51,101,102,103,104,105,106,107,108, ,110,111,112,113,114,115,116, 50, 45, 98,121,201,202,203,204, ,206,207,208,209,210,211,212,213,214,215,216,116,101, 32,107)  $=$  ( 69, 37, 68, 39, 41, 15,107,193,255,139,122, 6,170,233,217, 98, ,144,182,106, 21, 51,200, 65,239, 49,222, 34,215,114, 40,126, ,197, 7,225,197,153, 31, 2,102, 78, 76,176, 84,245,246,184, ,160,133,130, 6, 72,149,119,192,195,132,236,234,103,246, 74)

and

 $\text{Salsa20}_{k_0}(n) =$ Salsa20(101,120,112, 97, 1, 2, 3, 4, 5, 6, 7, 8, 9, 10, 11, 12, , 14, 15, 16,110,100, 32, 49,101,102,103,104,105,106,107,108, ,110,111,112,113,114,115,116, 54, 45, 98,121, 1, 2, 3, 4, , 6, 7, 8, 9, 10, 11, 12, 13, 14, 15, 16,116,101, 32,107)  $=$  ( 39,173, 46,248, 30,200, 82, 17, 48, 67,254,239, 37, 18, 13,247, ,200, 61,144, 10, 55, 50,185, 6, 47,246,253,143, 86,187,225, , 85,110,246,161,163, 43,235,231, 94,171, 51,145,214,112, 29, ,232, 5, 16,151,140,183,141,171, 9,122,181,104,182,177,193).

#### Comments

"Expansion" refers to the expansion of  $(k, n)$  into  $\text{Salsa20}_k(n)$ . It also refers to the expansion of k into a long stream of  $Salsa  $20<sub>k</sub>$  outputs for various n's; see$ Section 10.

The constants  $\sigma_0 \sigma_1 \sigma_2 \sigma_3$  and  $\tau_0 \tau_1 \tau_2 \tau_3$  are "expand 32-byte k" and "expand 16-byte k" in ASCII.

## 10 The Salsa20 encryption function

#### Inputs and outputs

Let k be a 32-byte or 16-byte sequence. Let v be an 8-byte sequence. Let m be an  $\ell$ -byte sequence for some  $\ell \in \{0, 1, ..., 2^{70}\}$ . The **Salsa20 encryption of** m with nonce v under key k, denoted  $Salsa20_k(v) \oplus m$ , is an  $\ell$ -byte sequence.

Normally k is a secret key (preferably 32 bytes); v is a nonce, i.e., a unique message number; m is a plaintext message; and  $\text{Salsa20}_k(v) \oplus m$  is a ciphertext message. Or m can be a ciphertext message, in which case  $\text{Sals}20_k(v) \oplus m$  is the original plaintext message.

#### Definition

Salsa $20_k(v)$  is the  $2^{70}$ -byte sequence

 $\text{Salsa20}_k(v, \underline{0}), \text{Salsa20}_k(v, \underline{1}), \text{Salsa20}_k(v, \underline{2}), \dots, \text{Salsa20}_k(v, \underline{2^{64}-1}).$ 

Here <u>*i*</u> is the unique 8-byte sequence  $(i_0, i_1, \ldots, i_7)$  such that  $i = i_0 + 2^8 i_1 +$  $2^{16}i_2 + \cdots + 2^{56}i_7.$ 

The formula  $\text{Salsa $20_k(v) \oplus m$  implicitly truncates  $\text{S}$ alsa $20_k(v)$  to the same$ length as m. In other words,

Salsa20<sub>k</sub>(v) 
$$
\oplus
$$
 (m[0], m[1],..., m[ $\ell$ -1]) = (c[0], c[1],..., c[ $\ell$ -1])

where  $c[i] = m[i] \oplus Salsa20_k(v, |i/64|)[i \mod 64].$ 

#### Comments

The definition of Salsa20 could easily be generalized from byte sequences to bit sequences, given an encoding of bytes as sequences of bits. However, there is no apparent application of this generalization.